# Pratique

## **↓**Mon compte

*Gestion de vos coordonnées* Mail, téléphone, adresse, etc...

*Gestion du mode de réception de vos documents*  Réception (papier ou Internet) des documents.

## Contact et échanges

## *Demande de RDV*

Rendez-vous en agence ou par téléphone.

## *Mes documents*

Permet d'accéder aux documents MSA durant 18 mois uniquement si la réception Internet est activée.

## *Mes messages*

Permet d'alimenter votre dossier MSA (documents attendus par votre caisse, envoi de factures, RIB, etc...). Dans le cadre du dispositif de lutte contre le Coronavirus, nous vous invitons à déposer l'ensemble de vos documents en ligne, y compris vos arrêts de travail et feuilles de soin. Nos équipes traiteront ces documents dans les meilleurs délais.

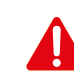

Ce service vous permet d'adresser un message à votre MSA. Après le traitement de votre demande, une réponse sera mise à votre disposition dans « Mon espace privé ». Vous en serez informé par e-mail.

Sur l'espace public, accédez aux informations qui vous intéressent en cliquant sur « Exploitant ». *Informations, législation, téléchargement de formulaires, actualités, FAQ, etc...*

Notre assistance Internet vous accompagne pour l'utilisation des services en ligne MSA.

Du lundi au vendredi de 8h30 à 12h15 et de 13h30 à 16h30 par téléphone au 03 20 90 05 00

ou par mail 24h/24 : assistanceinternet.blf@dlg.msa.fr

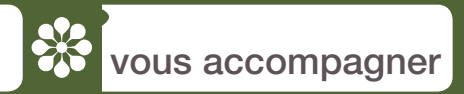

# Mon espace privé **Exploitant**

Des services en ligne afin de faciliter vos démarches

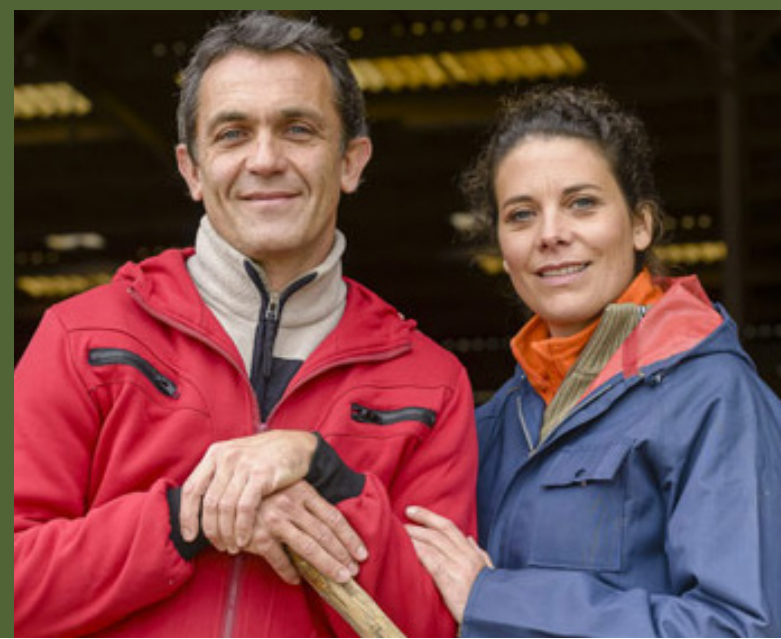

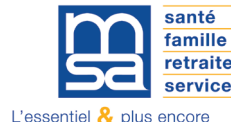

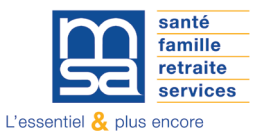

MSA Dordogne, Lot et Garonn place du Général Lecle 24010 **Périeux cedex** Tél. : 05 53 67 77 77 dlg.msa.f @msa\_dlg

dlg.msa.fr

Réalisation : Service communication MSA DLG d'après conception MSA Gironde - Photos : CCMSA & Istock - Février 2021

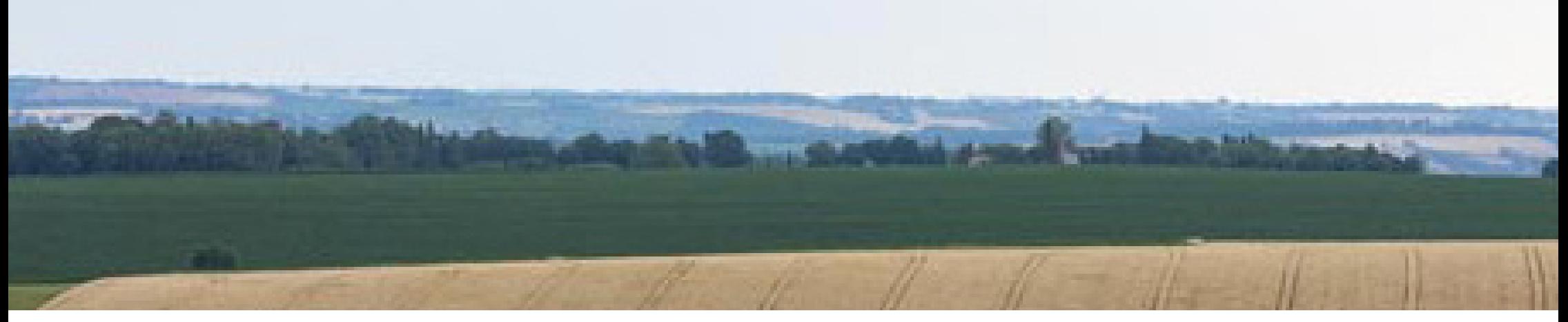

## **Mon espace privé**

Accédez à vos informations et déclarations depuis « Mon espace privé ».

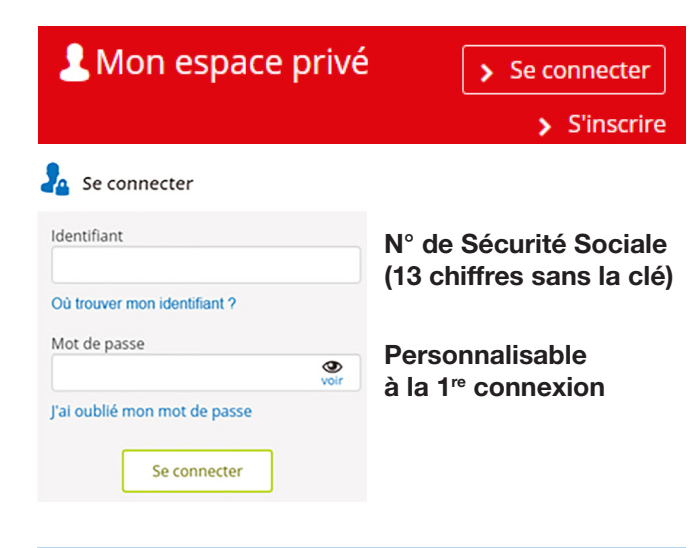

#### Votre sélection:

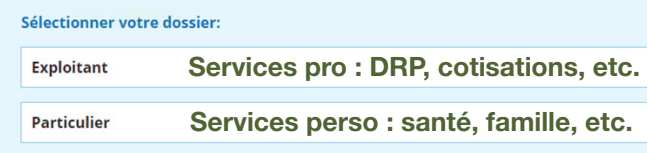

**Offre de services Exploitant** 

*Liste des services MSA à jour au 28/12/2020*

## **+** Arrêt maladie, accident et maladie professionnelle

*Coronavirus*

> Demander un arrêt de travail pour les personnes à risque

> Déclarer une maladie professionnelle

> Déclarer le maintien à domicile (salariés et non-salariés)

*Déclarer un accident du travail ou de trajet non salarié* 

*Décomptes d'indemnités journalières*

## **→ Attestations / Exploitation**

*Demander un changement de situation professionnelle* 

*Demander mes attestations professionnelles*  Téléchargeables en ligne : affiliation, de régularité VIVEA, etc...

## **↓** Cotisations

*Demander la modulation de mes appels fractionnés ou mensuels*

## *Déclarer mes revenus professionnels*

Permet d'effectuer la déclaration annuelle de revenus agricoles. Le service est ouvert jusqu'au 31 décembre de l'année en cours.

*Estimer mes cotisations Non Salariés Agricoles*

## **+ Factures et règlements**

#### *Régler mes factures*

Pour le paiement des cotisations Non Salariés Agricoles, le prélèvement est effectué à date d'échéance. Le service est fermé dès dépassement de cette date.

## *Gérer mes comptes de télérèglement*

Démarche préalable à tout règlement de facture en ligne : enregistrement du compte de prélèvement.